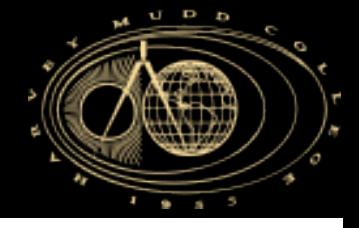

#### **E160 – Lecture 10 Autonomous Robot Navigation**

**1** 

Instructor: Chris Clark Semester: Spring 2016

*Figures courtesy of Siegwart & Nourbakhsh*

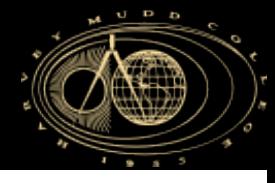

#### **Kilobots**

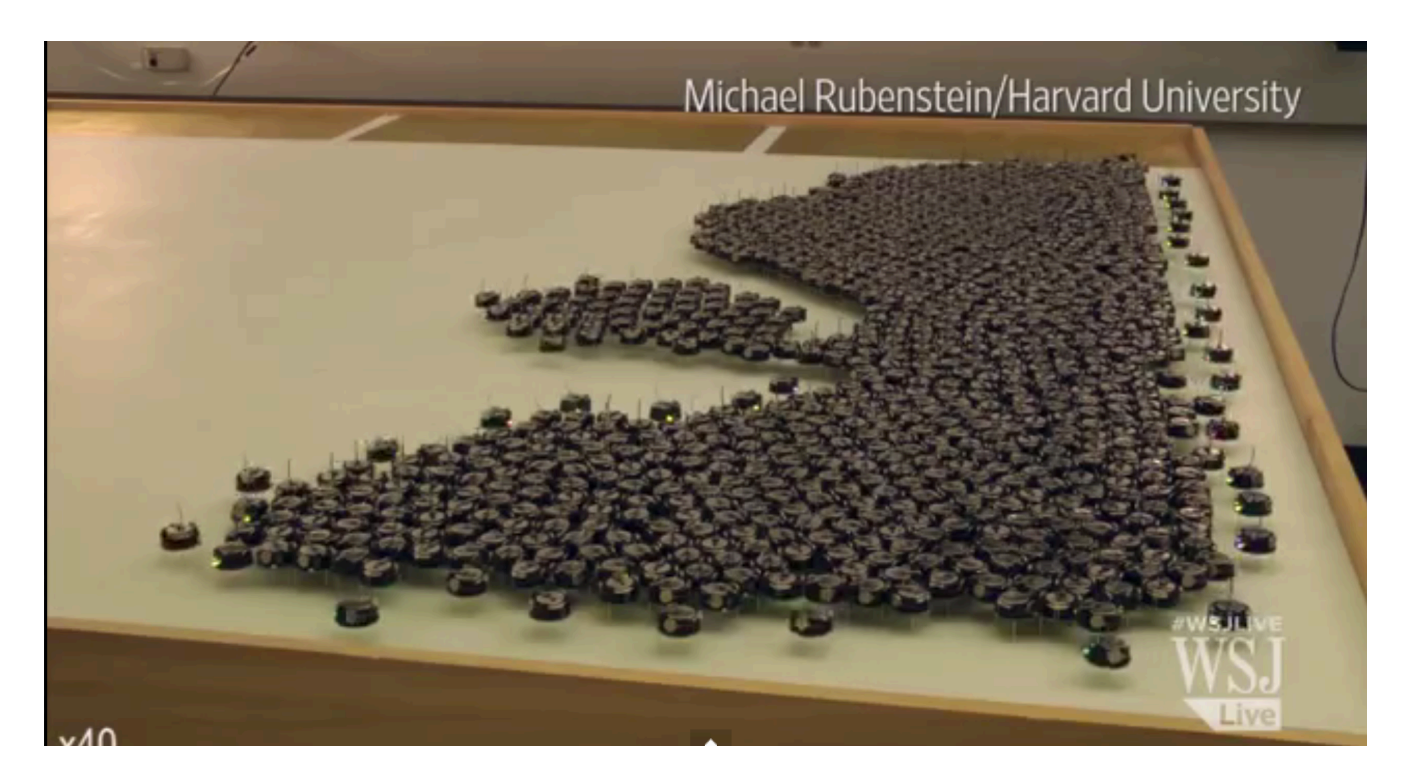

https://www.youtube.com/watch?v=2IAluwgAFD0

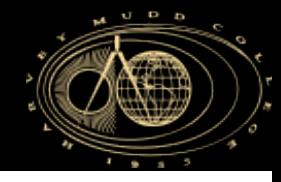

#### **Control Structures Planning Based Control**

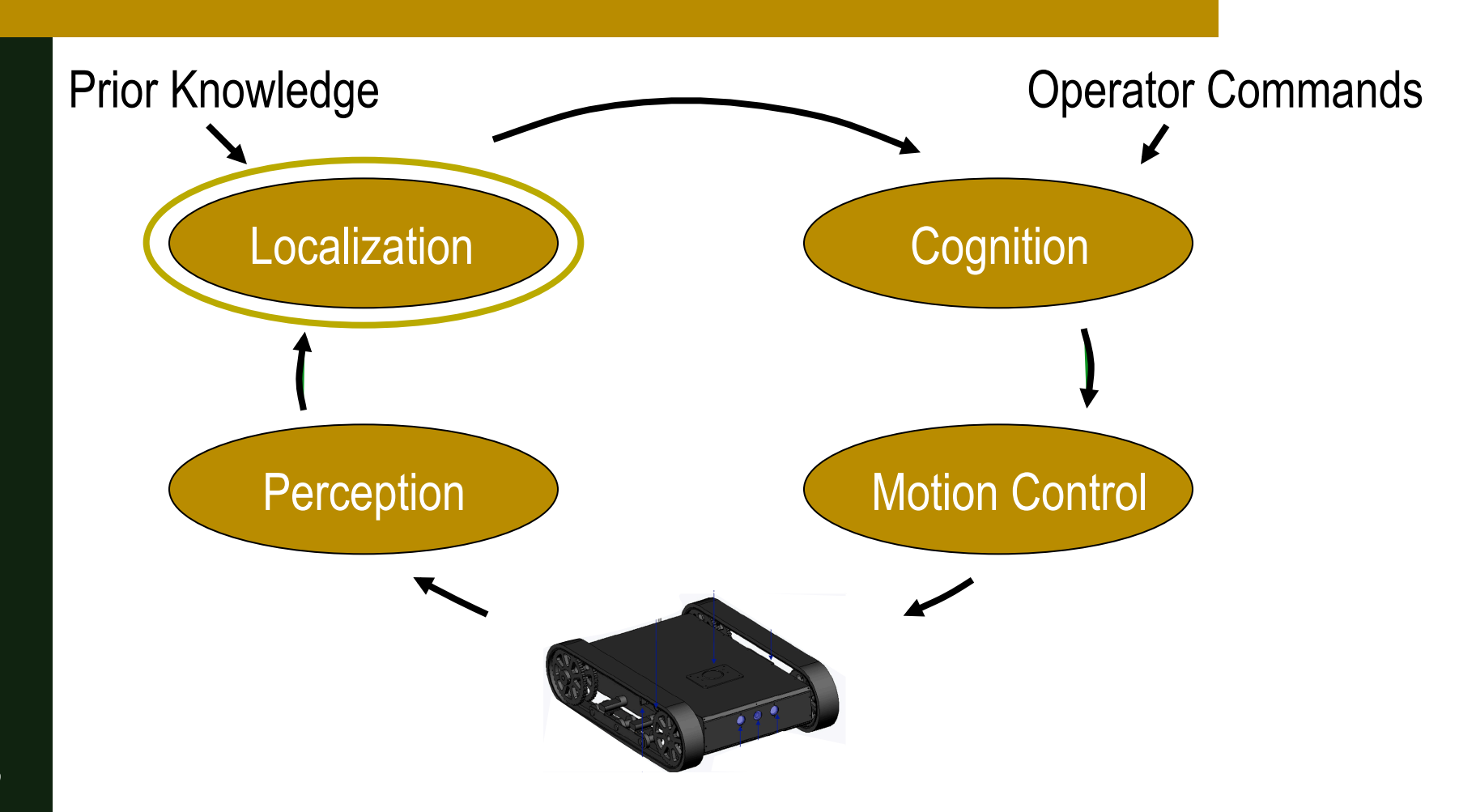

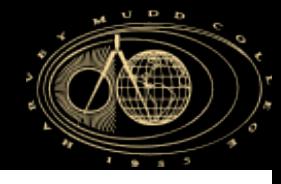

## **Particle Filter Localization: Outline**

#### 1. Particle Filters

- 1. What are particles?
- 2. Algorithm Overview
- 3. Algorithm Example
- 4. Using the particles
- 2. PFL Application Example

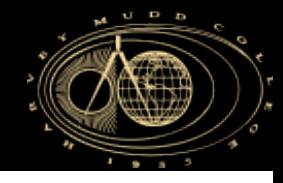

- Like Markov localization, PFs represent the belief state with a set of **discrete** possible states, and assigning a **probability** of being in each of the possible states.
- Unlike Markov localization, the set of possible states are not constructed by discretizing the configuration space, they are a **randomly** generated set of "**particles**".

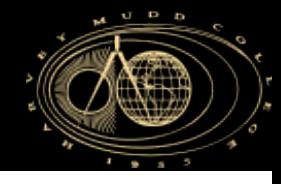

- A particle is an individual state estimate.
- A particle is defined by its:
	- 1. State values that determine its location in the configuration space, e.g.  $\mathbf{x} = [\ x \ y \ \theta \ ]$
	- 2. A probability that indicates it's likelihood.

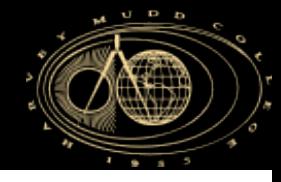

■ Particle filters use many particles to for representing the belief state.

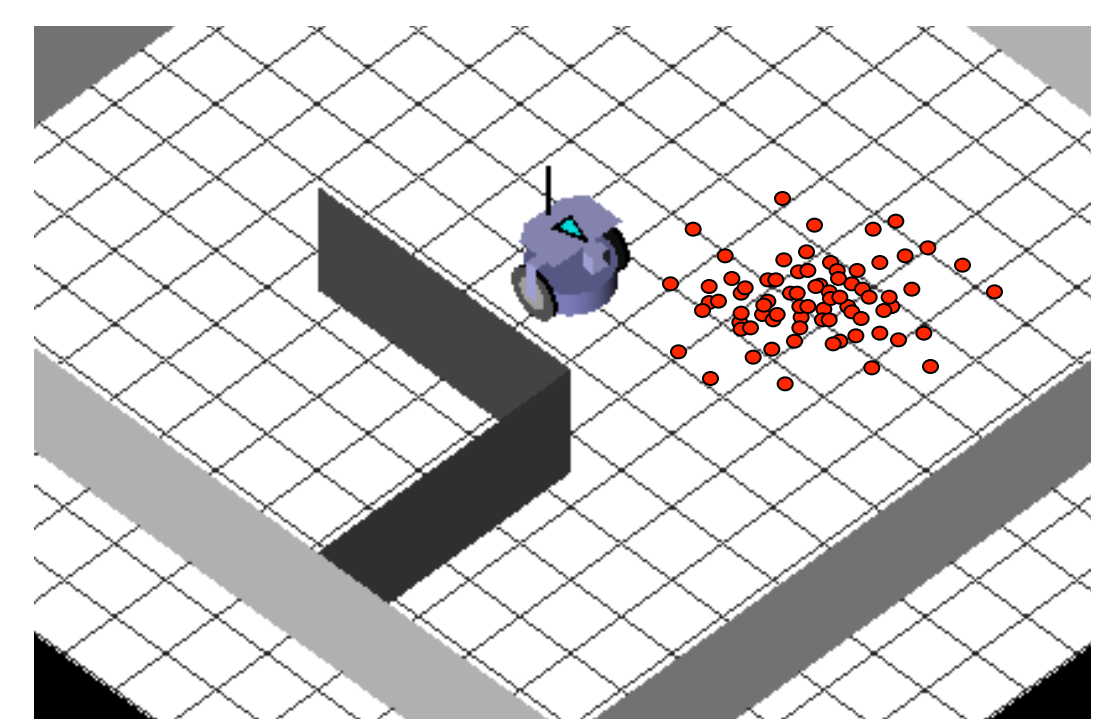

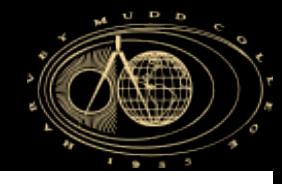

- § Example:
	- A Particle filter uses 3 particles to represent the position of a (white) robot in a square room.
	- If the robot has a perfect compass, each particle is described as:

$$
\mathbf{x}^{[1]} = [\; x^1 \; y^1 \; ]
$$

$$
\mathbf{x}^{[2]} = [\; x^2 \; y^2 \; ]
$$

$$
\mathbf{x}^{[3]} = [\; x^3 \; y^3 \; ]
$$

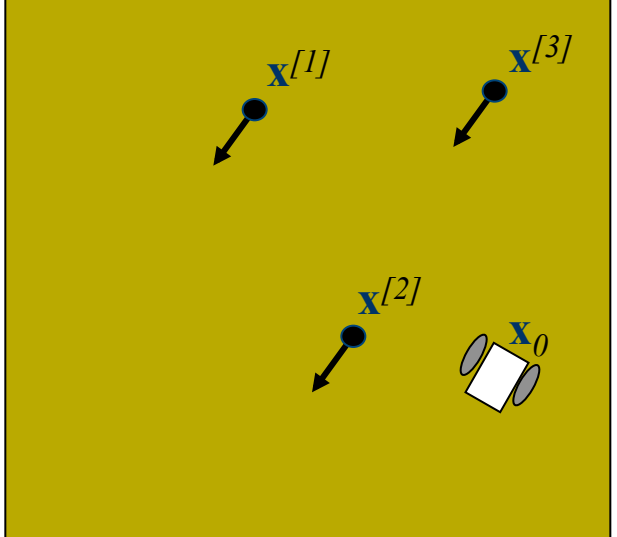

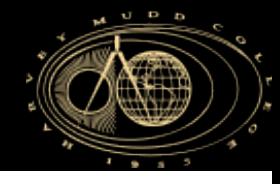

- § Example:
	- Each of the particles  $\mathbf{x}^{[1]}, \mathbf{x}^{[2]}, \mathbf{x}^{[3]}$  also have associated weights *w[1], w[2], w[3].*
	- **In the example below,**  $\mathbf{x}^{2}$  should have the highest weight if the filter is working.

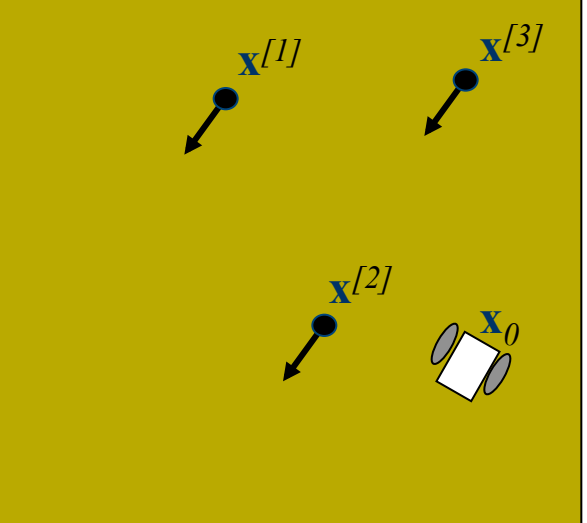

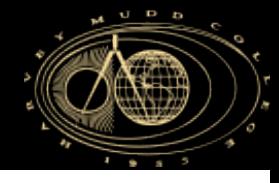

- The user can choose how many particles to use:
	- More particles ensures a higher likelihood of converging to the correct belief state
	- Fewer particles may be necessary to ensure realtime implementation

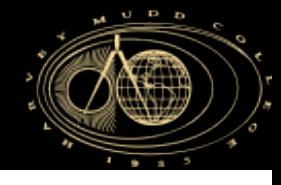

## **Particle Filter Localization: Outline**

#### 1. Particle Filters

- 1. What are particles?
- 2. Algorithm Overview
- 3. Algorithm Example
- 4. Using the particles
- 2. PFL Application Example

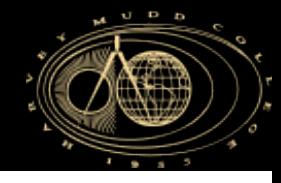

#### **Markov Localization Particle Filter**

- Algorithm (Initialize at  $t = 0$ ):
	- Randomly draw *N* states in the work space and add them to the set  $X_0$ .

$$
\mathbf{X}_0 = {\mathbf{x}_0}^{[1]}, \mathbf{x}_0^{[2]}, \dots, \mathbf{x}_0^{[N]}\}
$$

■ Iterate on these *N* states over time (see next slide).

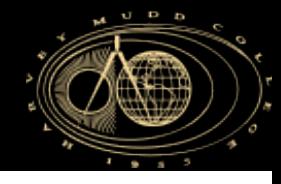

#### **Markov Localization Particle Filter**

- § Algorithm (Loop over time step *t* ):
	- 1. For *i = 1 … N*
	- 2. Pick  $\mathbf{x}_{t-1}$ <sup>[i]</sup> from  $\mathbf{X}_{t-1}$
	- 3. Draw  $\mathbf{x}_t^{[i]}$  with probability  $P(\mathbf{x}_t^{[i]} | \mathbf{x}_{t-1}^{[i]}, o_t)$
	- 4. Calculate  $w_t^{[i]} = P(z_t | \mathbf{x}_t^{[i]})$
	- 5. Add  $\mathbf{x}_t^{[i]}$  to  $\mathbf{X}_t^{Predict}$
	- 6. For  $j = 1 ... N$
	- 7. Draw  $\mathbf{x}_t^{[jj]}$  from  $\mathbf{X}_t^{Predict}$  with probability  $w_t^{[jj]}$
	- 8. Add  $\mathbf{x}_t^{[j]}$  to  $\mathbf{X}_t$

**Prediction** 

**Correction** 

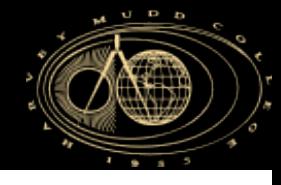

## **Particle Filter Localization: Outline**

#### 1. Particle Filters

- 1. What are particles?
- 2. Algorithm Overview
- 3. Algorithm Example
- 4. Using the particles
- 2. PFL Application Example

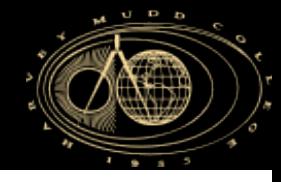

**•** Provided is an example where a robot (depicted below), starts at some unknown location in the bounded workspace.

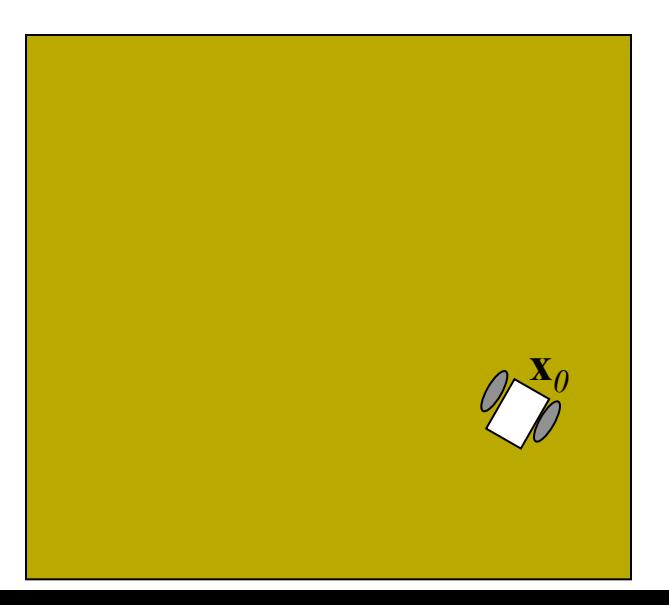

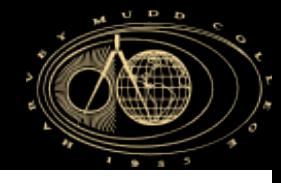

- **•** At time step  $t_0$ :
	- $\blacksquare$  We randomly pick  $N=3$  states represented as

$$
\mathbf{X}_0 = {\mathbf{x}_0}^{\{1\}}, \mathbf{x}_0^{\{2\}}, \mathbf{x}_0^{\{3\}}\}
$$

■ For simplicity, assume known heading

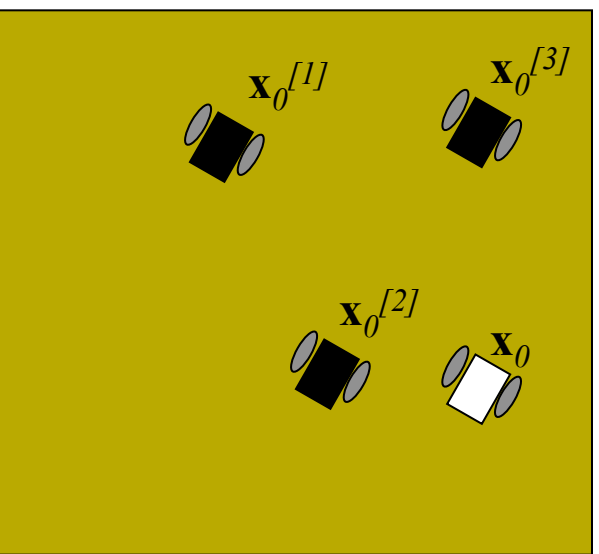

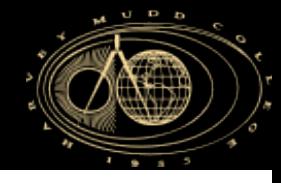

- The next few slides provide an example of one iteration of the algorithm, given **X***0*.
	- **•** This iteration is for time step  $t_1$ .
	- **•** The inputs are the measurement  $z_1$ , odometry  $o_1$

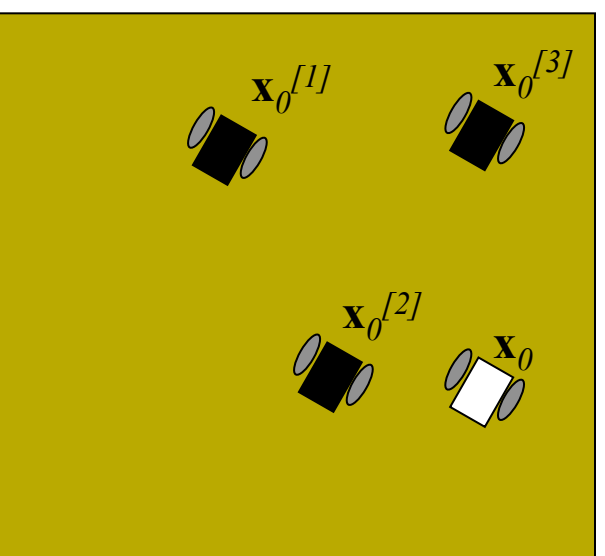

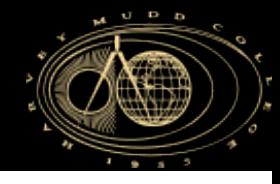

- For Time step  $t_1$ :
	- Randomly generate new states by propagating previous states  $X_0$  with  $o_1$

$$
\mathbf{X}_{I}^{\text{Predict}} = {\mathbf{x}_{I}^{[1]}, \mathbf{x}_{I}^{[2]}, \mathbf{x}_{I}^{[3]}}
$$

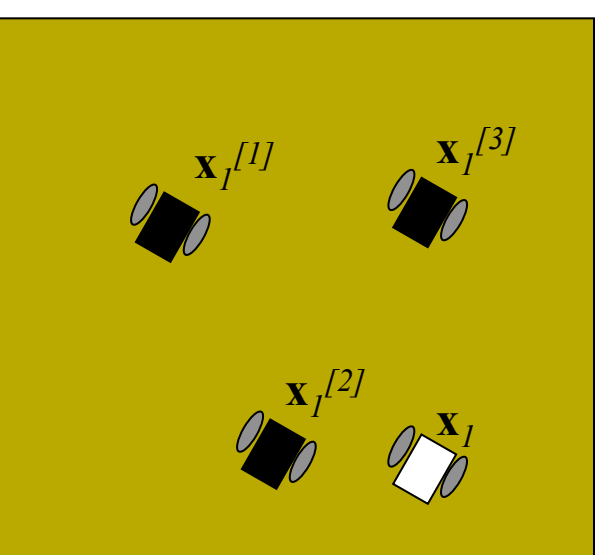

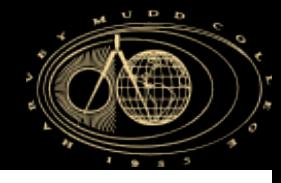

- For Time step  $t<sub>i</sub>$ :
	- To get new states, use the motion model from lecture *3* to randomly generate new state **x***<sup>1</sup> [i]*.
	- Recall that given some  $\Delta s_r$  and  $\Delta s_l$  we can calculate the robot state in global coordinates:

 $\Delta x = \Delta s \cos(\theta + \Delta \theta / 2)$ 

 $\Delta y = \Delta s \sin(\theta + \Delta \theta / 2)$ 

$$
\Delta \theta = \frac{\Delta s_r - \Delta s_l}{b}
$$

$$
\Delta s = \frac{\Delta s_r + \Delta s_l}{2}
$$

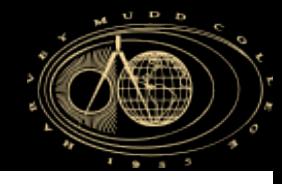

- For Time step  $t_1$ :
	- § If you add some random errors *ε<sup>r</sup>* and *ε<sup>l</sup>* to *Δsr* and  $\Delta s_{l}$ , you can generate a new random state that follows the probability distribution dictated by the motion model.
	- So, in the prediction step of the PF, the *i<sup>th</sup>* particle can be randomly propagated forward using measured odometry  $o_I = [\,\varDelta s_r \varDelta s_l\,]$  according to:

$$
\Delta s_r^{[i]} = \Delta s_r + \text{rand}(\text{form}', 0, \sigma_s)
$$

$$
\Delta s_l^{[i]} = \Delta s_l + \text{rand}(\text{form}', 0, \sigma_s)
$$

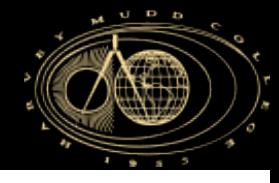

- **•** For Time step  $t_1$ :
	- For example:

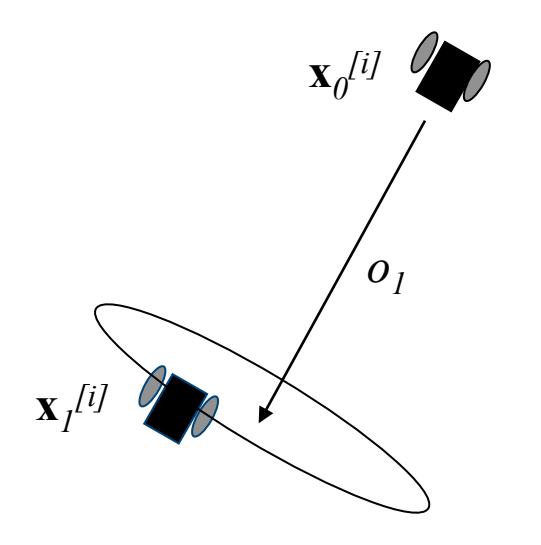

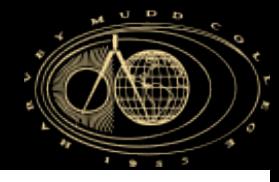

■ Example Prediction Steps

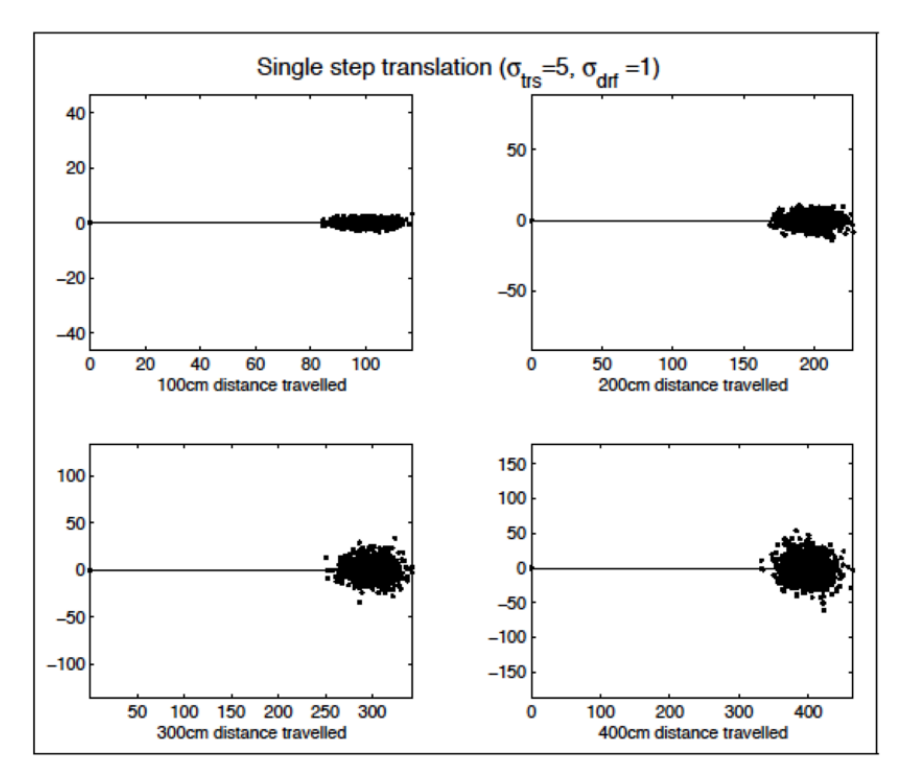

*Yiannis, McGill University, PF Tutorial*

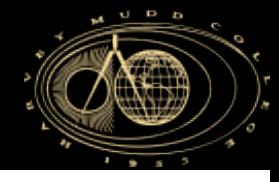

■ Example Prediction Steps

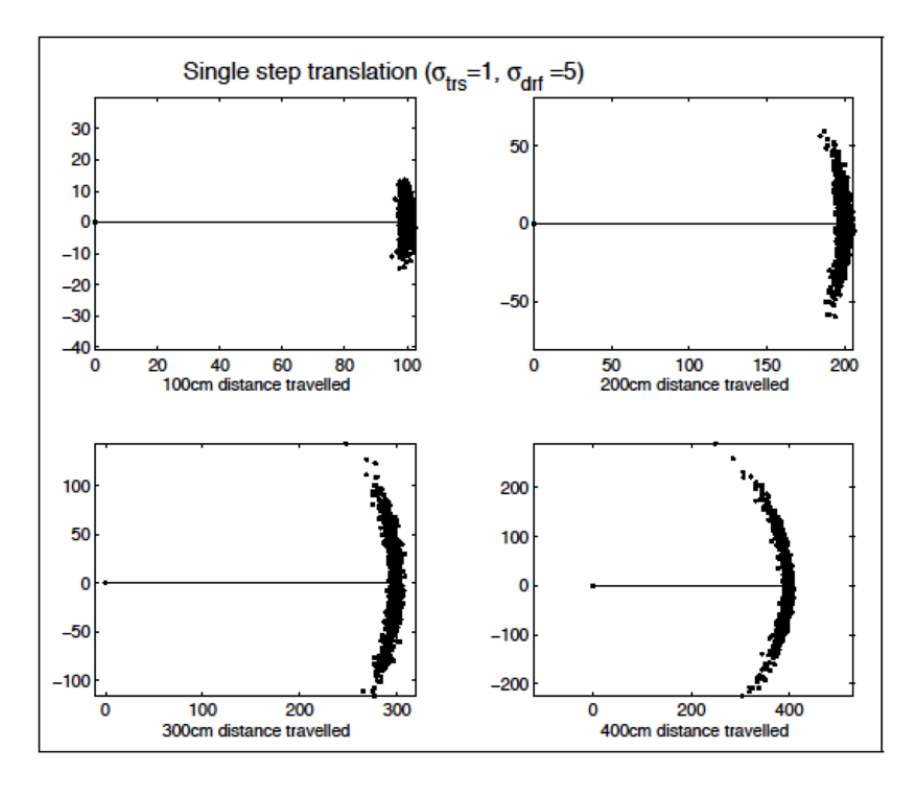

*Yiannis, McGill University, PF Tutorial*

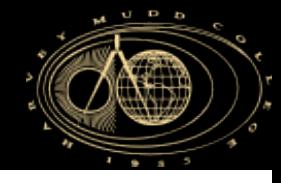

- For Time step  $t_1$ :
	- We get a new measurement  $z_1$ , e.g. a forward facing range measurement.

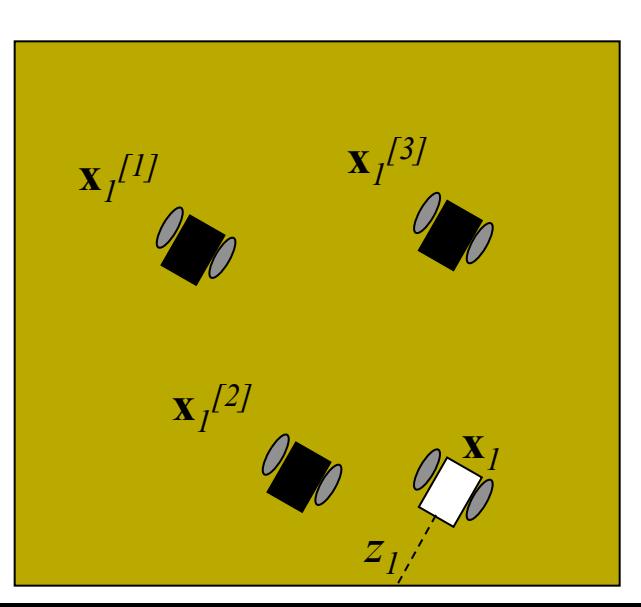

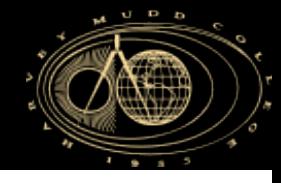

- **•** For Time step  $t_1$ :
	- **Using the measurement**  $z_1$ **, and expected** measurements  $\mu_I^{\prime [i]}$ , calculate the weights  $w^{[ij]} = P(z_j | \mathbf{x}_I^{[ij]})$  for each state.

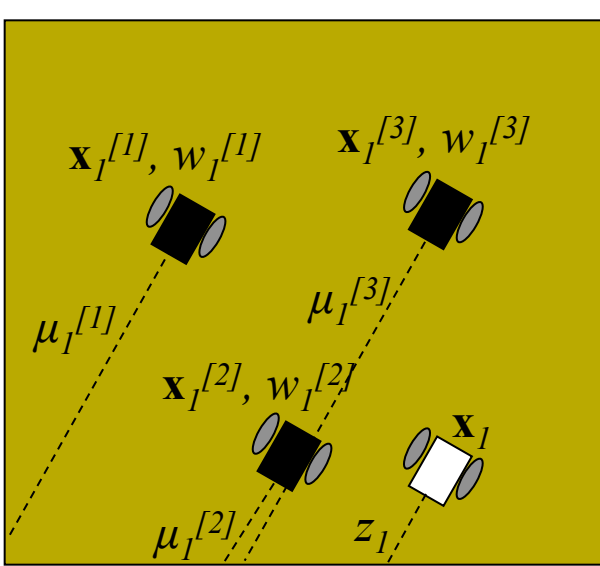

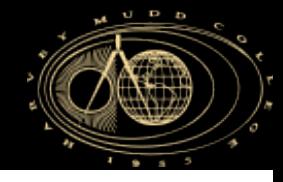

- For Time step  $t<sub>i</sub>$ :
	- **•** To calculate  $P(z_1 | \mathbf{x}_i^{[i]})$  we use the sensor probability distribution of a single Gaussian of mean  $\mu_I^{\phantom{\dagger}}{}^{[i]}$  that is the expected range for the particle
	- The Gaussian variance is obtained from experiment.

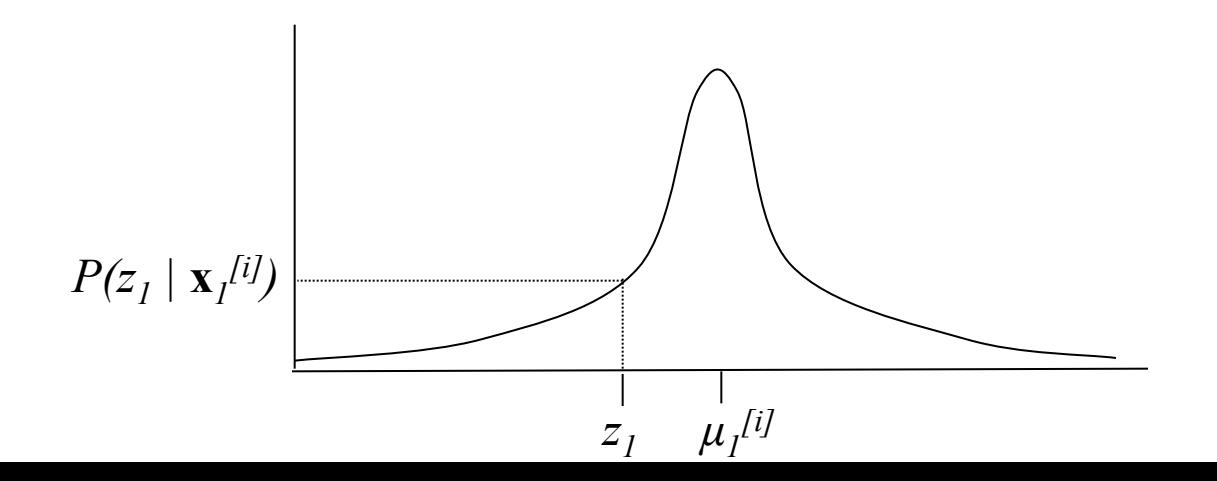

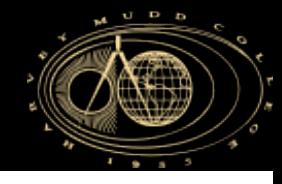

- For Time step  $t<sub>1</sub>$ :
	- Resample from the temporary state distribution based on the weights  $w_I^{[2]} > w_I^{[1]} > w_I^{[3]}$

$$
\mathbf{X}_{I} = {\mathbf{x}_{I}}^{[2]}, \mathbf{x}_{I}^{[2]}, \mathbf{x}_{I}^{[1]}\}
$$
\n
$$
\mathbf{x}_{I}^{[1]}
$$
\n
$$
\mathbf{x}_{I}^{[2]}
$$
\n
$$
\mathbf{x}_{I}^{[2]}
$$
\n
$$
\mathbf{x}_{I}^{[2]}
$$

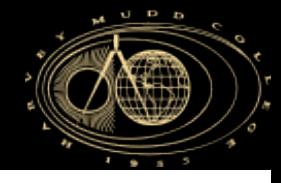

- **•** For Time step  $t_1$ :
	- How do we resample?
		- Exact Method
		- **E** Approximate Method
		- Others...

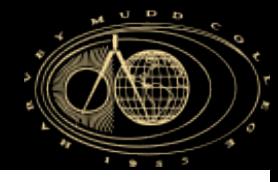

■ An Exact Method

$$
w_{tot} = \sum_{j} w_{j}
$$
  
\nfor  $i=1..N$   
\n $r = rand('uniform') * w_{tot}$   
\n $j = 1$   
\n $w_{sum} = w_{l}$   
\n $while (w_{sum} < r)$   
\n $j = j+1$   
\n $w_{sum} = w_{sum} + w_{j}$   
\n $\mathbf{x}_{i} = \mathbf{x}_{j}^{Predict}$ 

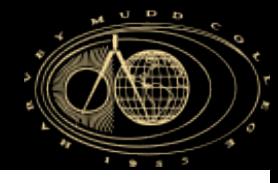

§ An Approximate Method

```
w_{tot} = max_j w_jfor i = 1..Nw_i = w_i / w_{tot}if w_i < 0.25 add 1 copy of xi
Predict to XTEMP 
           else if w_i < 0.50 add 2 copies of xi
Predict to XTEMP 
           else if w_i < 0.75 add 3 copies of xi
Predict to XTEMP 
           else if w_i < 1.00 add 4 copies of xi
Predict to XTEMP
```
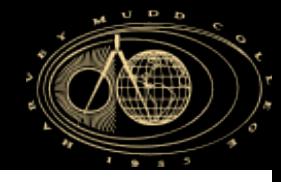

■ An Approximate Method (cont')

for  $i = 1..N$  $r = (int)$  *rand*(*'uniform'*)\*size( $X^{TEMP}$ )  $\mathbf{x}_i = \mathbf{x}_r^{\textit{TEMP}}$ 

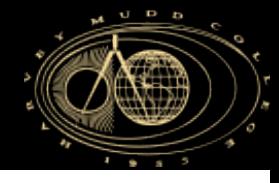

§ NOTE:

We should only resample when we get NEW measurements.

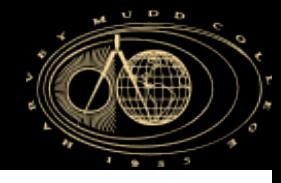

- For Time step  $t_2$ :
	- Iterate on previous steps to update state belief at time step  $t_2$  given  $(\mathbf{X}_1, o_2, z_2)$ .

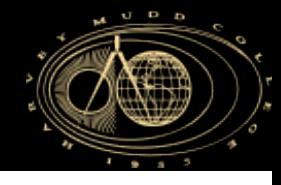

## **Particle Filter Localization: Outline**

#### 1. Particle Filters

- 1. What are particles?
- 2. Algorithm Overview
- 3. Algorithm Example
- 4. Using the particles
- 2. PFL Application Example

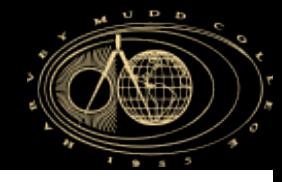

- § How do we use the belief?
	- § To control the robot, we often distill the belief into a lower dimension representation.
	- § Examples:

$$
\hat{\mathbf{x}}_I = \frac{\sum_i w_I^{[ij]} \mathbf{x}_I^{[ij]}}{\sum_i w_I^{[ij]}}
$$

 $\hat{\mathbf{x}}_1 = \{ \mathbf{x}_1^{[ij]} | w_1^{[ij]} > w_1^{[jj]} \forall j \neq i \}$ 

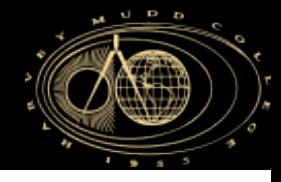

- § How do we use the belief?
	- Sometimes we have several clusters
	- Lets introduce a new algorithm...

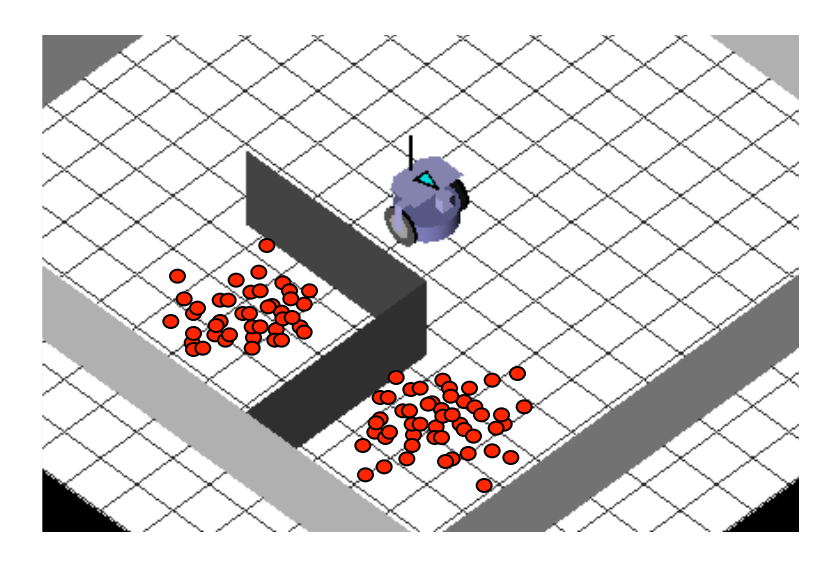

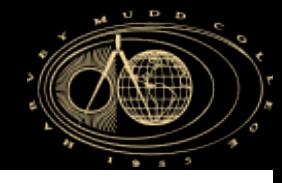

- K-means Clustering
	- Given:

A set of *N* data points  $\mathbf{X} = \{ \mathbf{x}^{[1]}, \mathbf{x}^{[2]}, \dots \mathbf{x}^{[N]} \}$ The number of clusters  $k \leq N$ 

§ Find:

The *k* hyperplanes which best divide the data points into *k* clusters

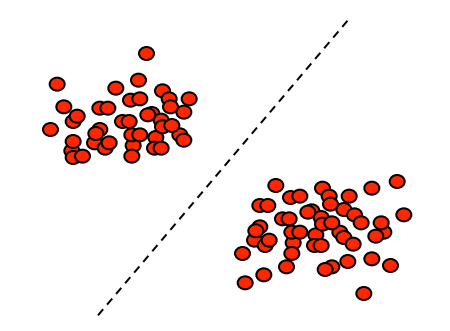

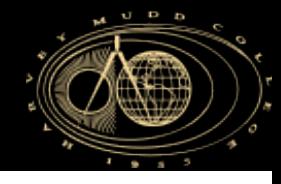

- Subtractive Clustering
	- Given:

A set of *N* data points  $\mathbf{X} = \{ \mathbf{x}^{[1]}, \mathbf{x}^{[2]}, \dots \mathbf{x}^{[N]} \}$ Neighborhood Radius  $r_A$ 

§ Find:

The *k* data points which best divide the data points into *k* clusters

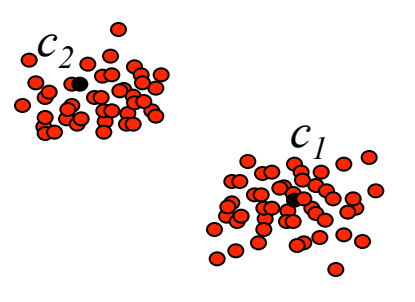

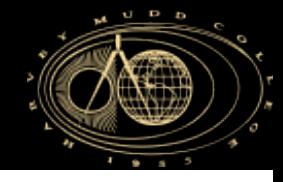

**• Subtractive Clustering Algorithm (initialization)** 

**// Calculate Potential Values P***<sup>i</sup>*

for  $i = 1..N$ 

$$
P_i = \sum_{j} exp(-||\mathbf{x}^{[ij]} - \mathbf{x}_j^{[jj]}||^2 / (0.5 r_A)^2)
$$

**// Define first centroid center c***<sup>1</sup>*  $\mathbf{c}_1 = \{ \mathbf{x}_1^{[m]} | \mathbf{P}_m > \mathbf{P}_j \ \mathbf{\forall} j \neq m \}$  $PotVal(**c**<sub>1</sub>) = P<sub>m</sub>$ 

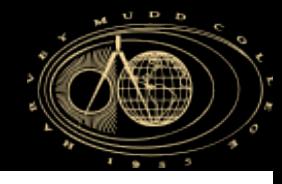

■ Subtractive Clustering Algorithm (iterations)  $k = 1$ 

while ( *! stoppingCriteria*)

#### **// Update Potential Values**

for  $i = 1, N$ 

 $P_i = P_i - \text{PotVal}(c_k) \exp(-||\mathbf{x}^{[i]} - c_k||^2 / (0.75 r_A)^2)$ 

#### **// Calculate** *kth* **centroid**

$$
\mathbf{c}_{k} = \{ \mathbf{x}_{l}^{[m]} | P_{m} > P_{j} \forall j \neq m \}
$$
  
PotVal( $\mathbf{c}_{k}$ ) = P<sub>m</sub>  
 $k=k+1$ 

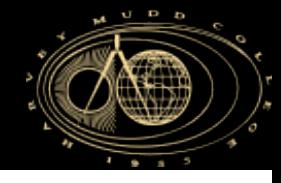

- Subtractive Clustering Algorithm (iterations)
	- The *stoppingCriteria* can take on many forms:

 $max_i(P_i) \leq threshold$ 

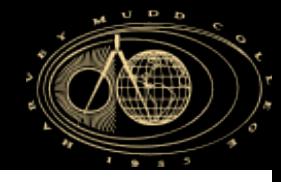

■ Subtractive Clustering Algorithm Example for  $N = 7$ 

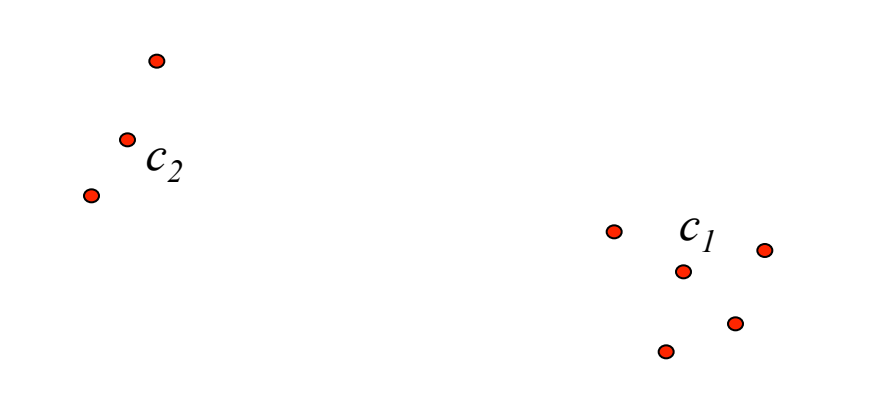

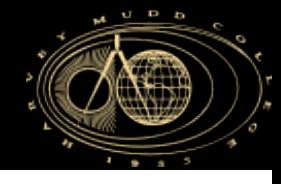

## **Particle Filter Localization: Outline**

#### 1. Particle Filters

- 1. What are particles?
- 2. Algorithm Overview
- 3. Algorithm Example
- 4. Using the particles
- 2. PFL Application Example

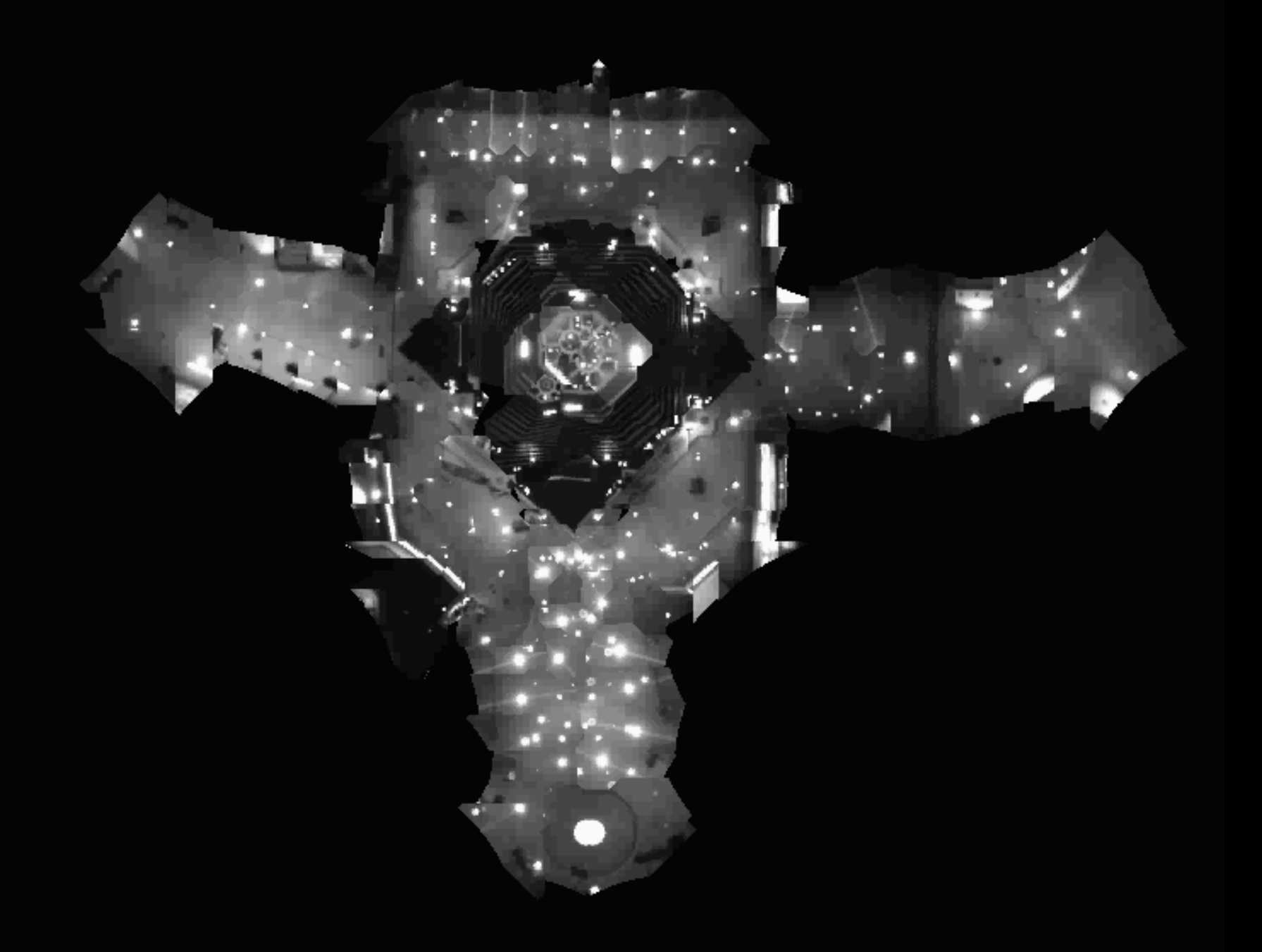

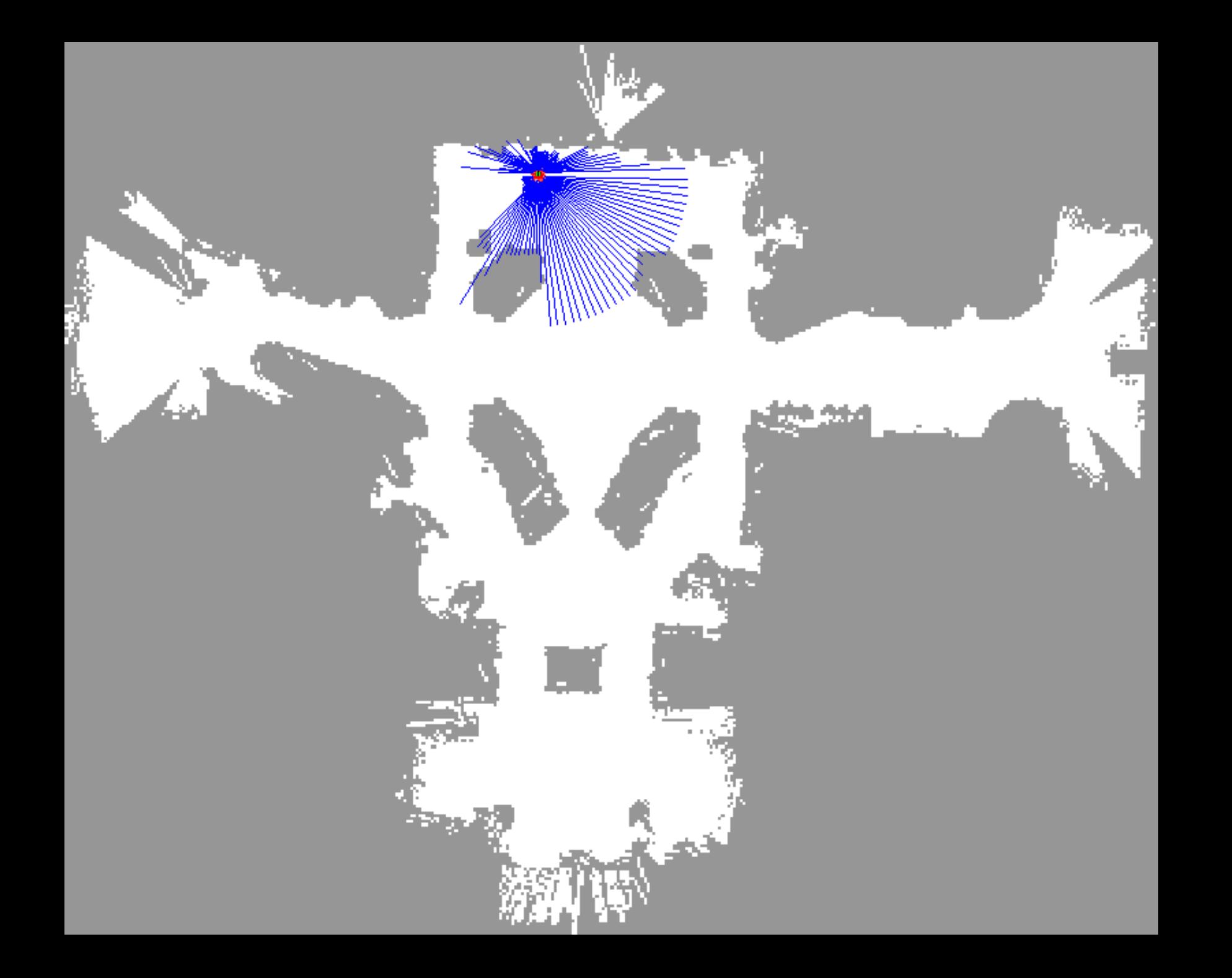

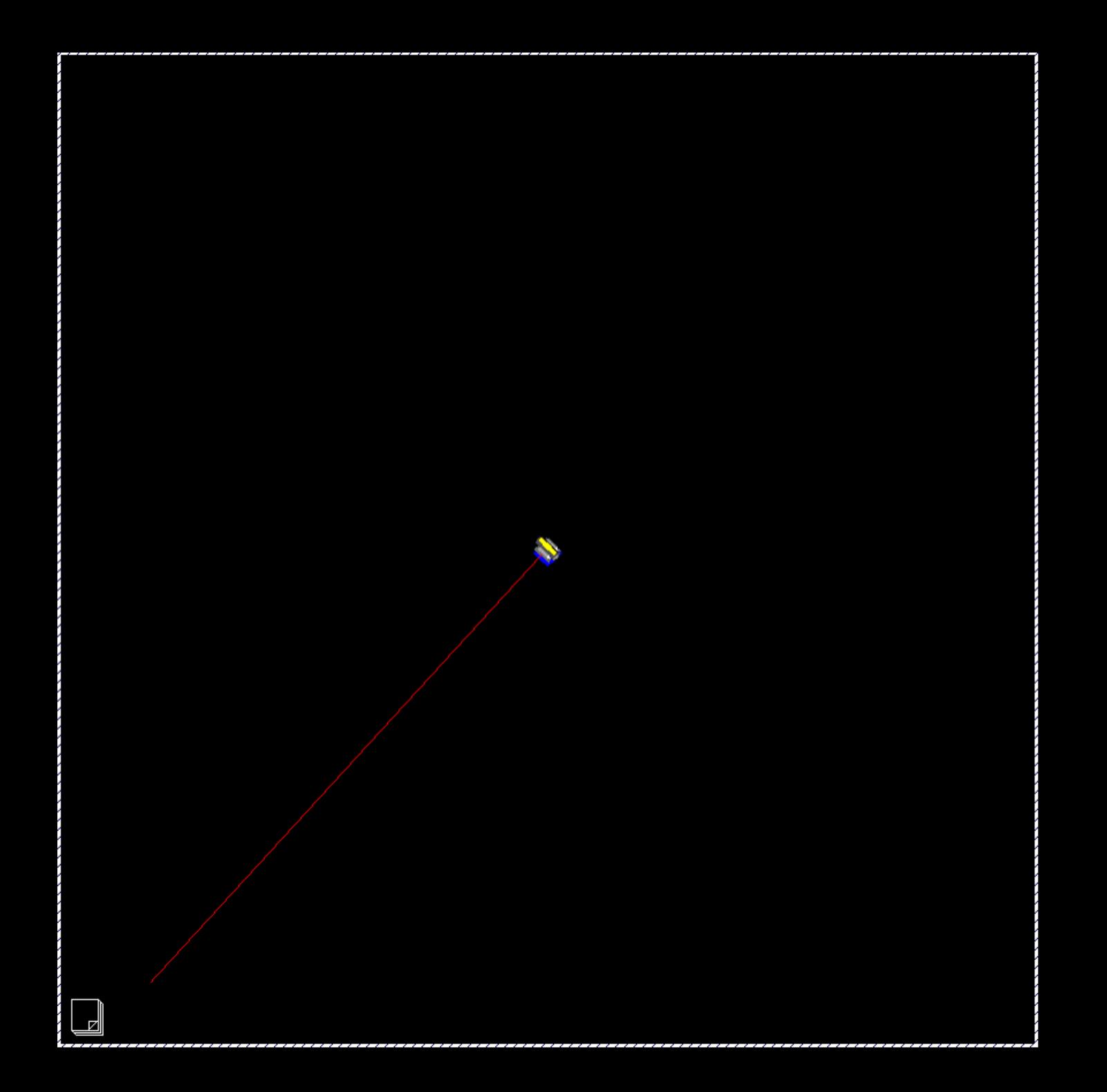

**47** 

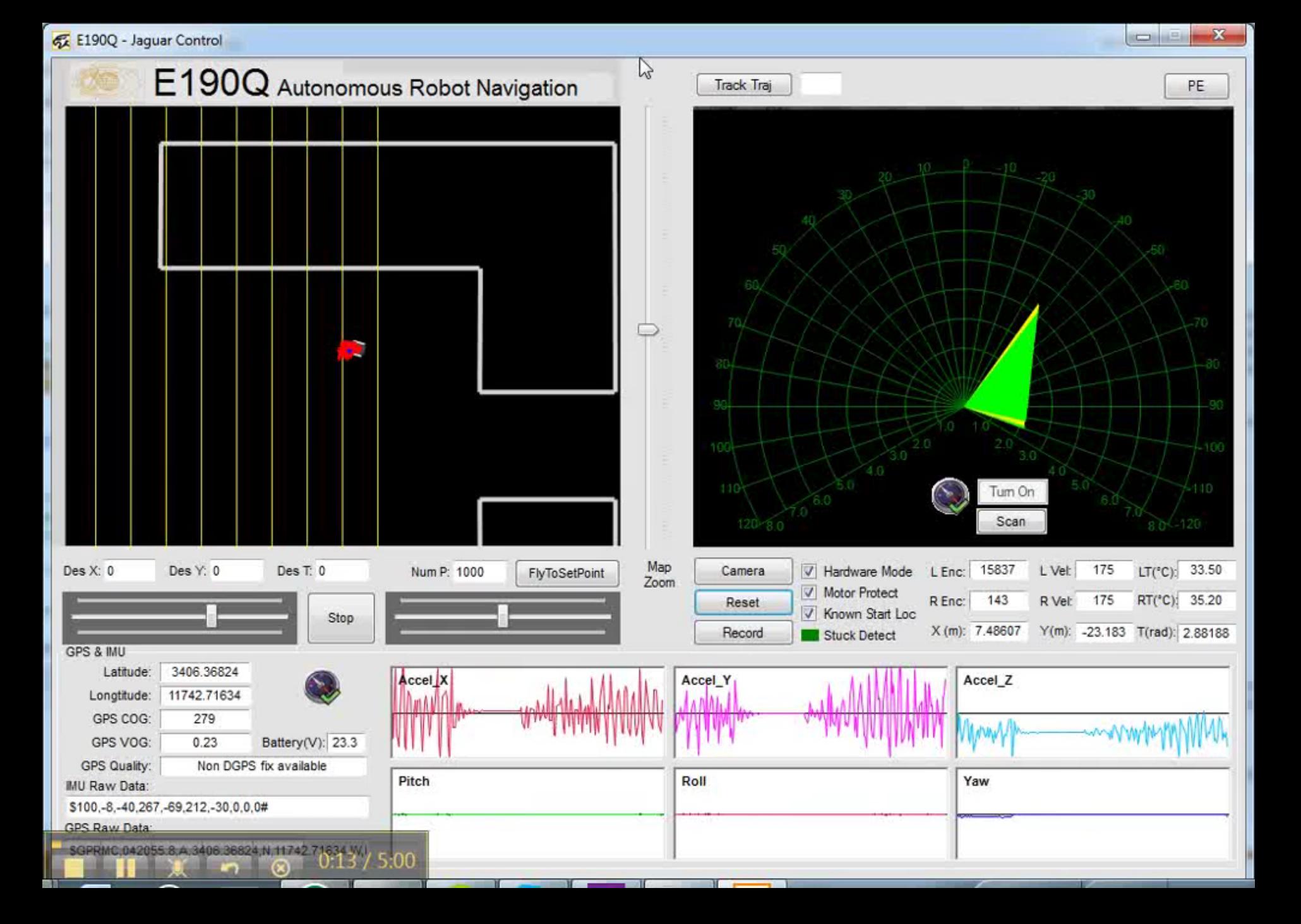